# **Min iPad (Pagina Classic)**

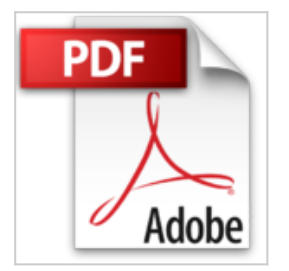

Gary Rosenzweig

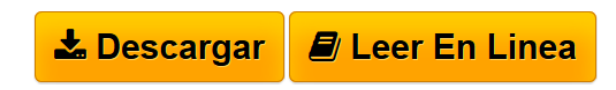

**Min iPad (Pagina Classic)** Gary Rosenzweig

### **Man tror att man kan och vet allt om sin iPad. Det är först när man läser den här boken som man inser vilka möjligheter man missat.**

Varje uppgift visas med lättbegripliga exempel och numrerade illustrationer. Tydliga rubriker gör att man lätt och snabbt kan hitta det man vill veta utan att behöva söka igenom långa textstycken. Den här boken täcker allt du behöver veta (eller inte ens trodde var möjligt). Allt från installation och inställningar till att använda appar som iBooks, Kalender, Pages och Kartor visas på ett enkelt sätt.

Du lär dig att:

. använda de två kamerorna i iPad för att ta foton och video och dela dem med vänner

- . ansluta din iPad till ditt WiFi och 3G/4G mobila nätverk
- . använda Siri för att röststyra din iPad eller få information

. använda iCloud för att hålla informationen uppdaterad mellan dina olika iOSenheter

- . surfa på webben samt skicka och ta emot e-post
- . ladda ner och installera appar för att göra din iPad ännu mer användbar
- . använda funktionerna i den nya iBooks-appen
- . spela in och redigera video med iMovie för iPad
- . ta foton och redigera dem med iPhoto för iPad
- . streama ljud och video till Apple TV och andra enheter
- . hantera dina kontakter och kommunicera med hjälp av Meddelanden

. använda FaceTime och Skype för att hålla kontakt med vänner eller delta i videokonferenser

- . använda Pages och Numbers för att skapa textdokument och kalkylblad
- . använda Keynote för att skapa och visa presentationer

*Författaren Gary Rosenzweig* är grundare och chef för CleverMedia Inc., ett företag som specialiserat sig på webb-baserade spel och video podcasts. Gary är också producent och värd för MacMost, en sajt som lär människor hur man får ut det mesta av sin Mac, iPad och iPhone. Gary har skrivit ett stort antal böcker som handlar om detta. Hans iPad-bok var den mest köpta databoken 2011.

**[Download](http://bookspoes.club/es/read.php?id=9163610094&src=fbs)** [Min iPad \(Pagina Classic\) ...pdf](http://bookspoes.club/es/read.php?id=9163610094&src=fbs)

**[Read Online](http://bookspoes.club/es/read.php?id=9163610094&src=fbs)** [Min iPad \(Pagina Classic\) ...pdf](http://bookspoes.club/es/read.php?id=9163610094&src=fbs)

and the control of the control of the control of the control of the control of the control of the control of the

# **Min iPad (Pagina Classic)**

Gary Rosenzweig

#### **Min iPad (Pagina Classic)** Gary Rosenzweig

### **Man tror att man kan och vet allt om sin iPad. Det är först när man läser den här boken som man inser vilka möjligheter man missat.**

Varje uppgift visas med lättbegripliga exempel och numrerade illustrationer. Tydliga rubriker gör att man lätt och snabbt kan hitta det man vill veta utan att behöva söka igenom långa textstycken. Den här boken täcker allt du behöver veta (eller inte ens trodde var möjligt). Allt från installation och inställningar till att använda appar som iBooks, Kalender, Pages och Kartor visas på ett enkelt sätt.

Du lär dig att:

- . använda de två kamerorna i iPad för att ta foton och video och dela dem med vänner
- . ansluta din iPad till ditt WiFi och 3G/4G mobila nätverk
- . använda Siri för att röststyra din iPad eller få information
- . använda iCloud för att hålla informationen uppdaterad mellan dina olika iOS-enheter
- . surfa på webben samt skicka och ta emot e-post
- . ladda ner och installera appar för att göra din iPad ännu mer användbar
- . använda funktionerna i den nya iBooks-appen
- . spela in och redigera video med iMovie för iPad
- . ta foton och redigera dem med iPhoto för iPad
- . streama ljud och video till Apple TV och andra enheter
- . hantera dina kontakter och kommunicera med hjälp av Meddelanden
- . använda FaceTime och Skype för att hålla kontakt med vänner eller delta i videokonferenser
- . använda Pages och Numbers för att skapa textdokument och kalkylblad
- . använda Keynote för att skapa och visa presentationer

*Författaren Gary Rosenzweig* är grundare och chef för CleverMedia Inc., ett företag som specialiserat sig på webb-baserade spel och video podcasts. Gary är också producent och värd för MacMost, en sajt som lär människor hur man får ut det mesta av sin Mac, iPad och iPhone. Gary har skrivit ett stort antal böcker som handlar om detta. Hans iPad-bok var den mest köpta databoken 2011.

## **Descargar y leer en línea Min iPad (Pagina Classic) Gary Rosenzweig**

400 pages

Download and Read Online Min iPad (Pagina Classic) Gary Rosenzweig #7I5N1MHCQJ9

Leer Min iPad (Pagina Classic) by Gary Rosenzweig para ebook en líneaMin iPad (Pagina Classic) by Gary Rosenzweig Descarga gratuita de PDF, libros de audio, libros para leer, buenos libros para leer, libros baratos, libros buenos, libros en línea, libros en línea, reseñas de libros epub, leer libros en línea, libros para leer en línea, biblioteca en línea, greatbooks para leer, PDF Mejores libros para leer, libros superiores para leer libros Min iPad (Pagina Classic) by Gary Rosenzweig para leer en línea.Online Min iPad (Pagina Classic) by Gary Rosenzweig ebook PDF descargarMin iPad (Pagina Classic) by Gary Rosenzweig DocMin iPad (Pagina Classic) by Gary Rosenzweig MobipocketMin iPad (Pagina Classic) by Gary Rosenzweig EPub **7I5N1MHCQJ97I5N1MHCQJ97I5N1MHCQJ9**